# **LE 14-20 Soziale Angelegenheiten**

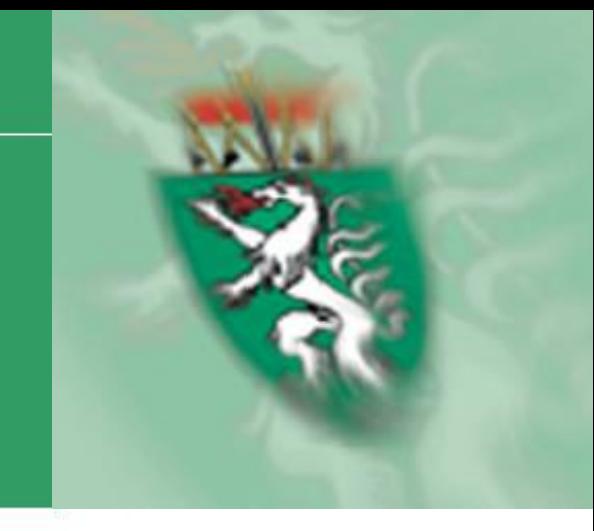

# **ABRECHNUNGSSCHULUNG**

# **Graz, 08.08.2022**

Mit Unterstützung des Landes Steiermark und der Europäischen Union

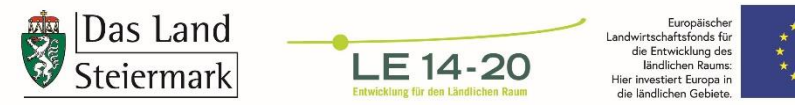

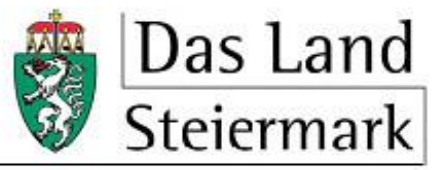

### **TAGESORDNUNG**

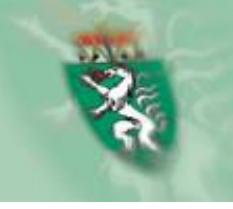

- Einleitung und allgemeine Informationen
- Zahlungsmodalitäten
- Zahlungsantrag inkl. Belegaufstellungen und Teil-/ Endberichte
- 

Leistungsnachweise

- Publizitätsvorschriften
- Vergaberichtlinien
- Nullmeldung

• Rechnungsmerkmale, Zahlungsnachweise und

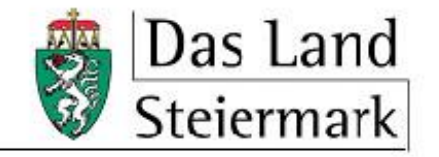

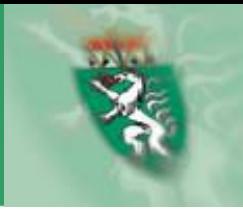

# **Voraussetzung für die Kontrolle der eingereichten Abrechnung:**

# **Das Vorliegen**

- der unterfertigten Prüfeinverständniserklärung im Original
- der Baubewilligung: eine Abrechnung der Investitionskosten (ausgenommen Planungskosten) ist erst nach Vorlage möglich
- der Genehmigung seitens der bewilligenden Stelle aller wesentlichen Änderungen des Vorhabens
- eines vollständigen Zahlungsantrages im Original

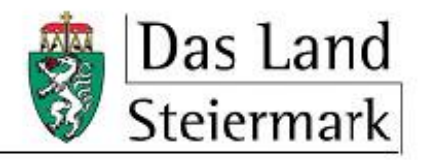

# **sowie spätestens bei der Endabrechnung:**

- des Nachweises über die Einhaltung der Publizitätsrichtlinien (z.B. Bautafel, Hinweisschild)
- sämtlicher notwendiger anderer behördlicher Bewilligungen (z.B. Benützungsbewilligung)
- des Grundbuchauszugs der Liegenschaft

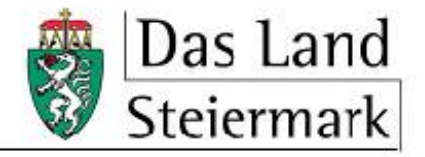

# **ZAHLUNGSMODALITÄTEN**

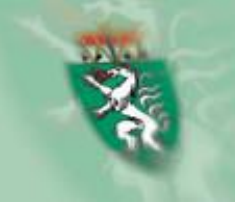

- Der jeweilige Förderungs-Betrag (EU- und Gemeindemittel) wird, nach Vorlage und Prüfung des Zahlungsantrages durch die Abt. 17, in Teilbeträgen durch die AMA ausbezahlt.
- Der nach der Prüfung festgestellte Gemeindemittel-Anteil wird durch das Land Steiermark vorab an die AMA übermittelt, woraus sich eine **Forderung des Landes Steiermark gegenüber der Gemeinde** ergibt.
- Diese Forderung ist **sofort nach Erhalt** der, von der AMA ausbezahlten, Förderungsmittel (**längstens jedoch mit 15.12.** des Jahres in dem der Auszahlungsantrag vorgelegt wurde) durch Überweisung der Gemeinde an das Land Steiermark und unter Bekanntgabe der GZ des Genehmigungsschreibens zu begleichen!

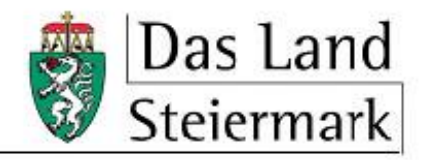

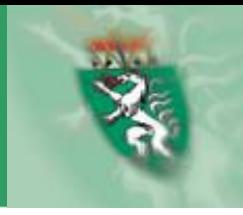

# **Ein vollständiger Zahlungsantrag besteht zumindest aus:**

- dem ausgefüllten und vom/von der Förderwerber\*in unterschriebenen Zahlungsantragsformular
- dem vom/von der Förderwerber\*in datiert unterschriebenen Tabellenblatt "Übersicht"
- der Belegaufstellung "Investitionskosten"
- dem unterfertigten Teil-/Endbericht finanziell (Excel-Formular)
- dem unterfertigten Teil- bzw. Endbericht inhaltlich (Word-Dokument)
- mind. einer Originalrechnung samt Zahlungsnachweis
- Hintergrundbelegen bzw. geeigneten Nachweisen, die die verrechneten Kosten dokumentieren (z.B. Pläne, Fotos)

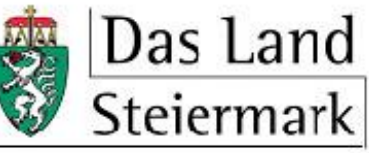

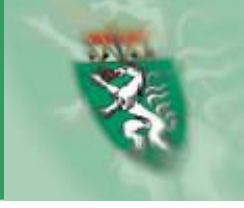

- Der Zahlungsantrag inkl. der erforderlichen Beilagen ist in Papierform in einer Mappe bei der *Abteilung 17 Landes- und Regionalentwicklung, Stabstelle Controlling, Innerer Dienst und Haushaltsführung* einzubringen.
- Sämtliche Zahlungsantragsunterlagen sind als *einzelne und eindeutig benannte* pdf-Dateien auf einem USB-Stick der postalisch übermittelten Abrechnung beizulegen.
- Der *Zahlungsantrag inkl. Belegaufstellung(en)* sowie der *Teil-/ Endbericht finanziell* sind als pdf- sowie als Excel-Dateien auf dem Stick abzuspeichern.

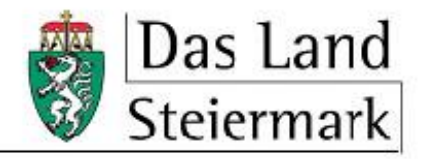

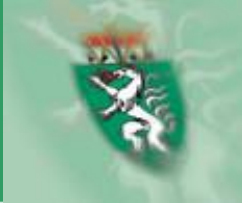

# **Beachten Sie:**

- jeder Rechnung ab € 1.000,- müssen immer der Vergabevermerk, das Angebot der beauftragten Firma und das Auftragsschreiben beigelegt werden
- Kleinbetragsrechnungen unter  $\epsilon$  50,- netto sind nicht förderfähig
- ausschließlich Planungs- und Beratungskosten zu investiven Vorhaben sind bis zu 6 Monate vor Projektbeginn förderfähig
- Abrechnungsintervalle und –fristen sind einzuhalten (fallen in einem Abrechnungszeitraum keine Kosten an, so ist eine Nullmeldung abzugeben)
- Elektronische Rechnungen müssen immer den Projektvermerk enthalten

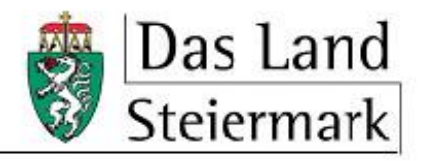

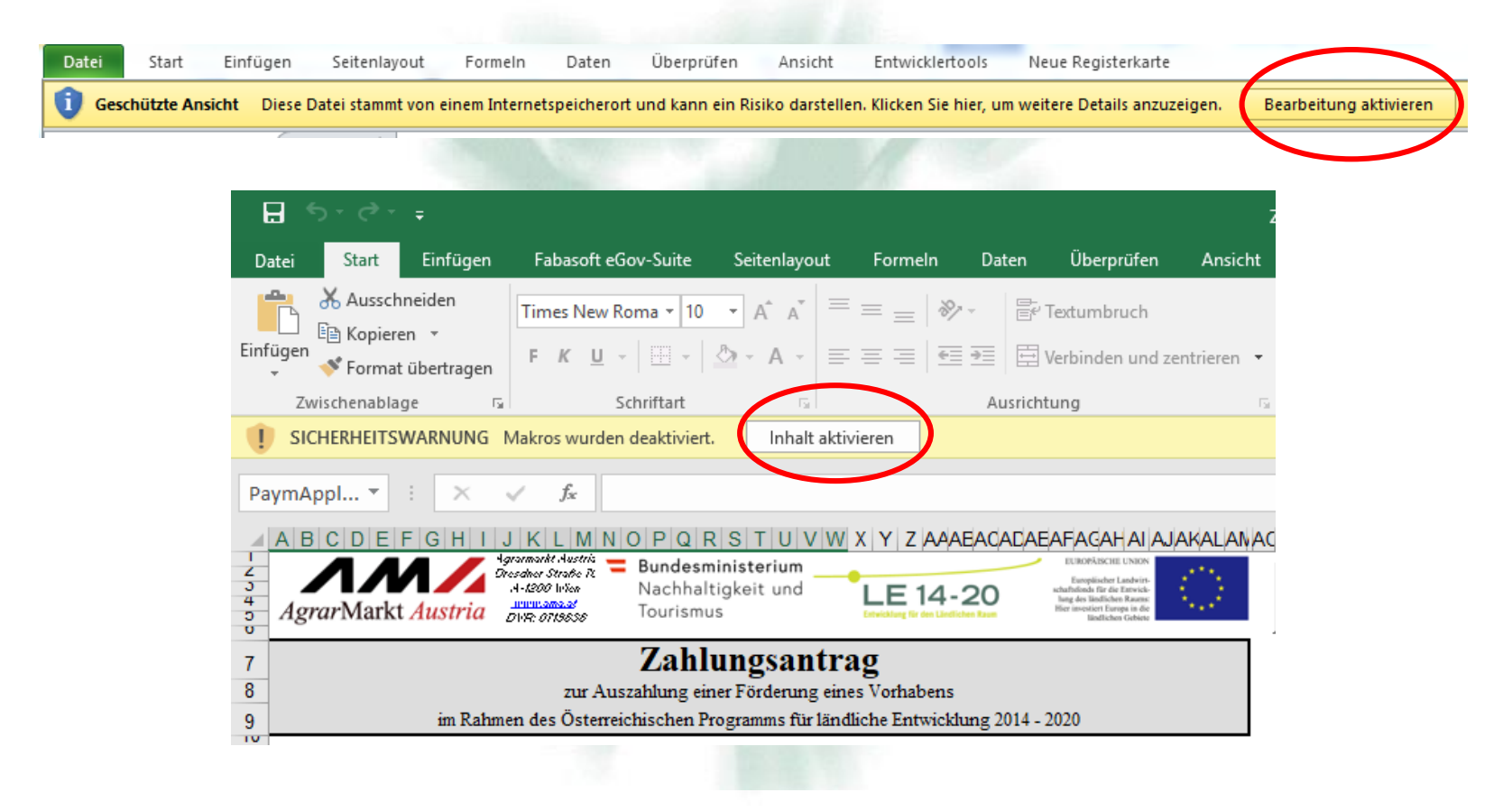

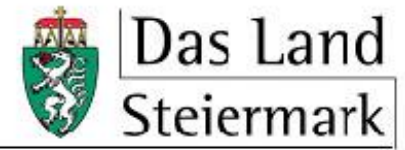

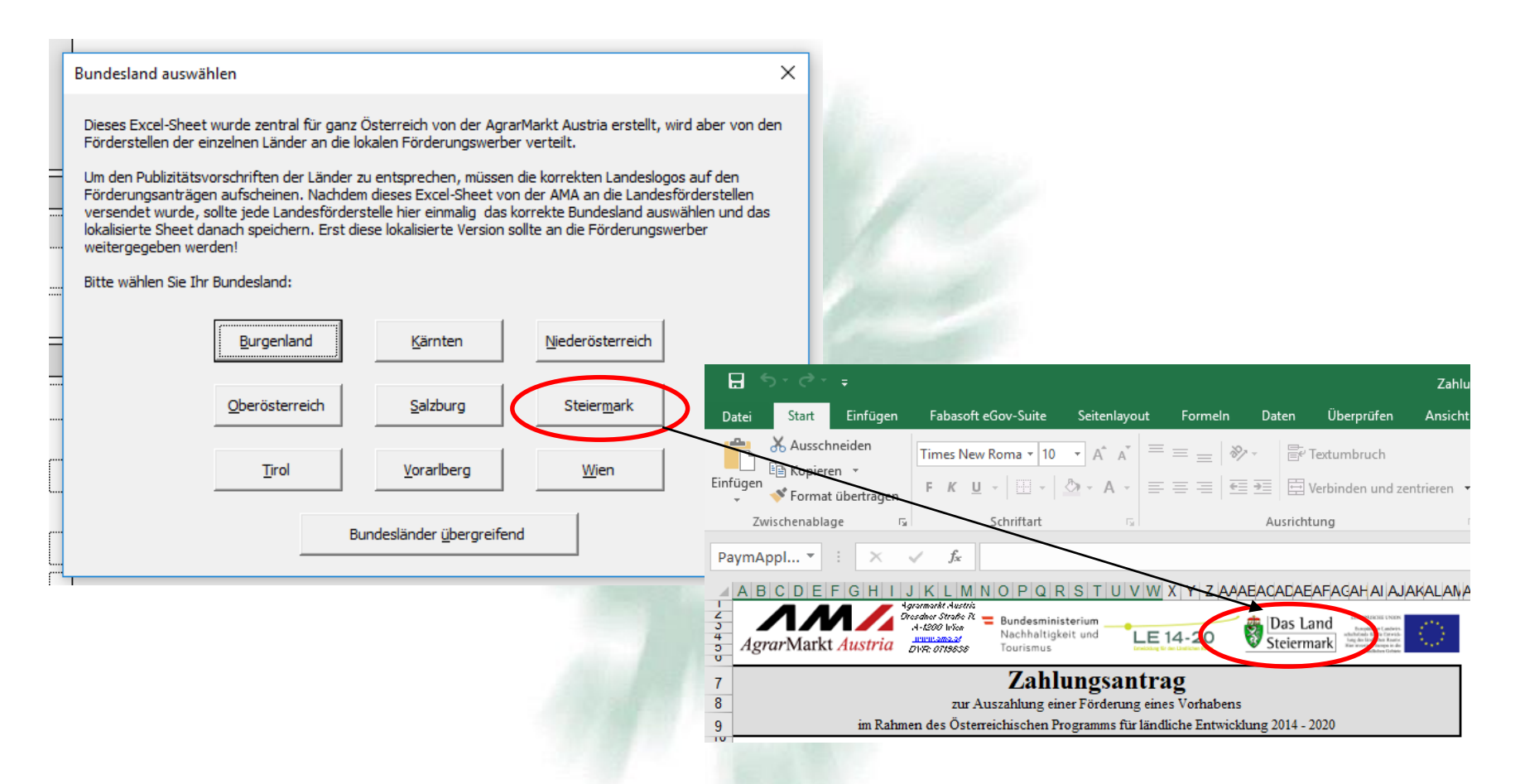

Bundesland auswählen: Logoleiste auf Zahlungsantrag passt sich automatisch an

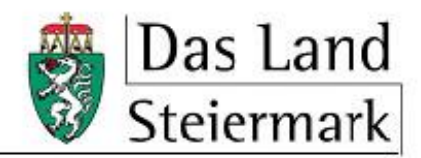

### **ZAHLU**

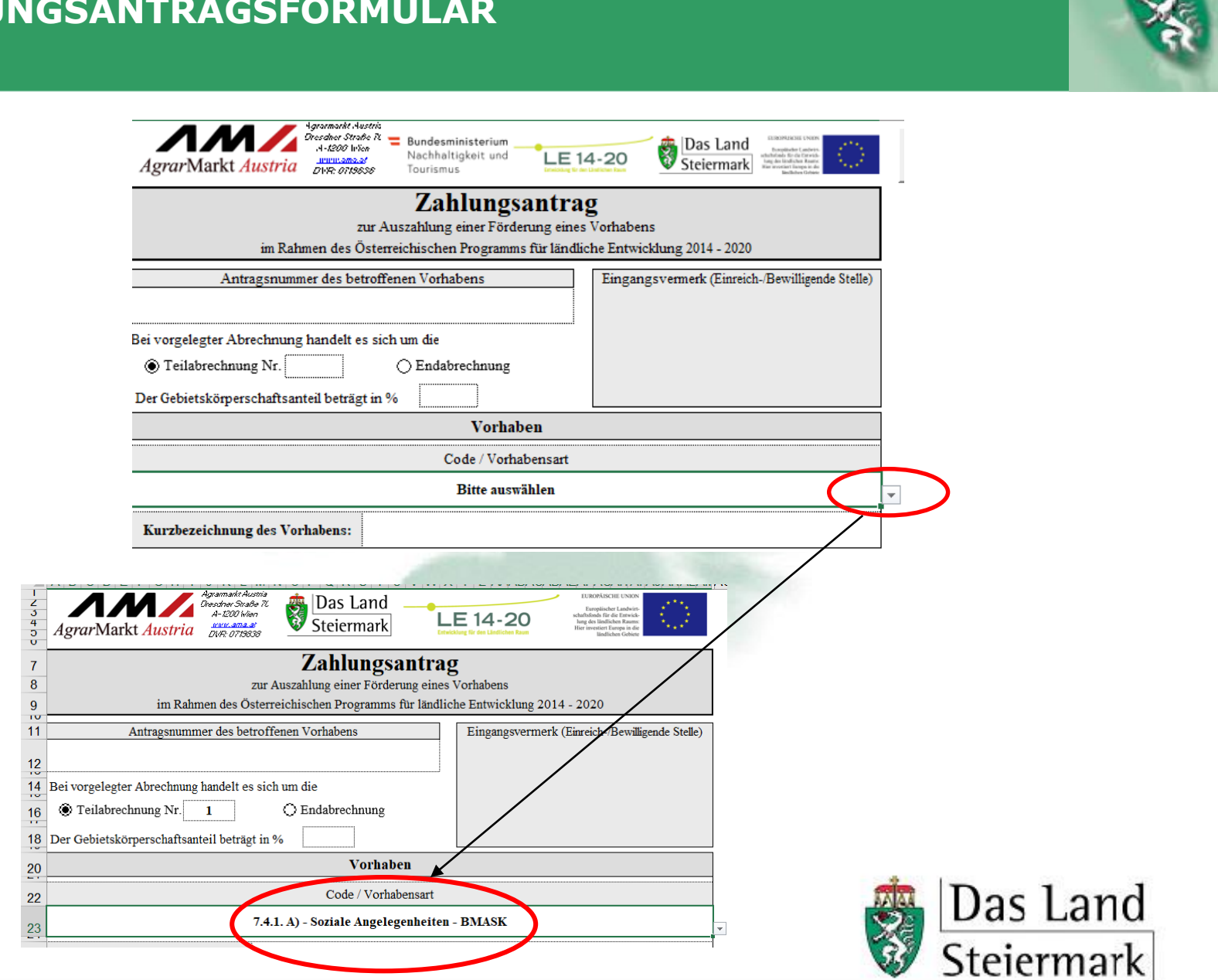

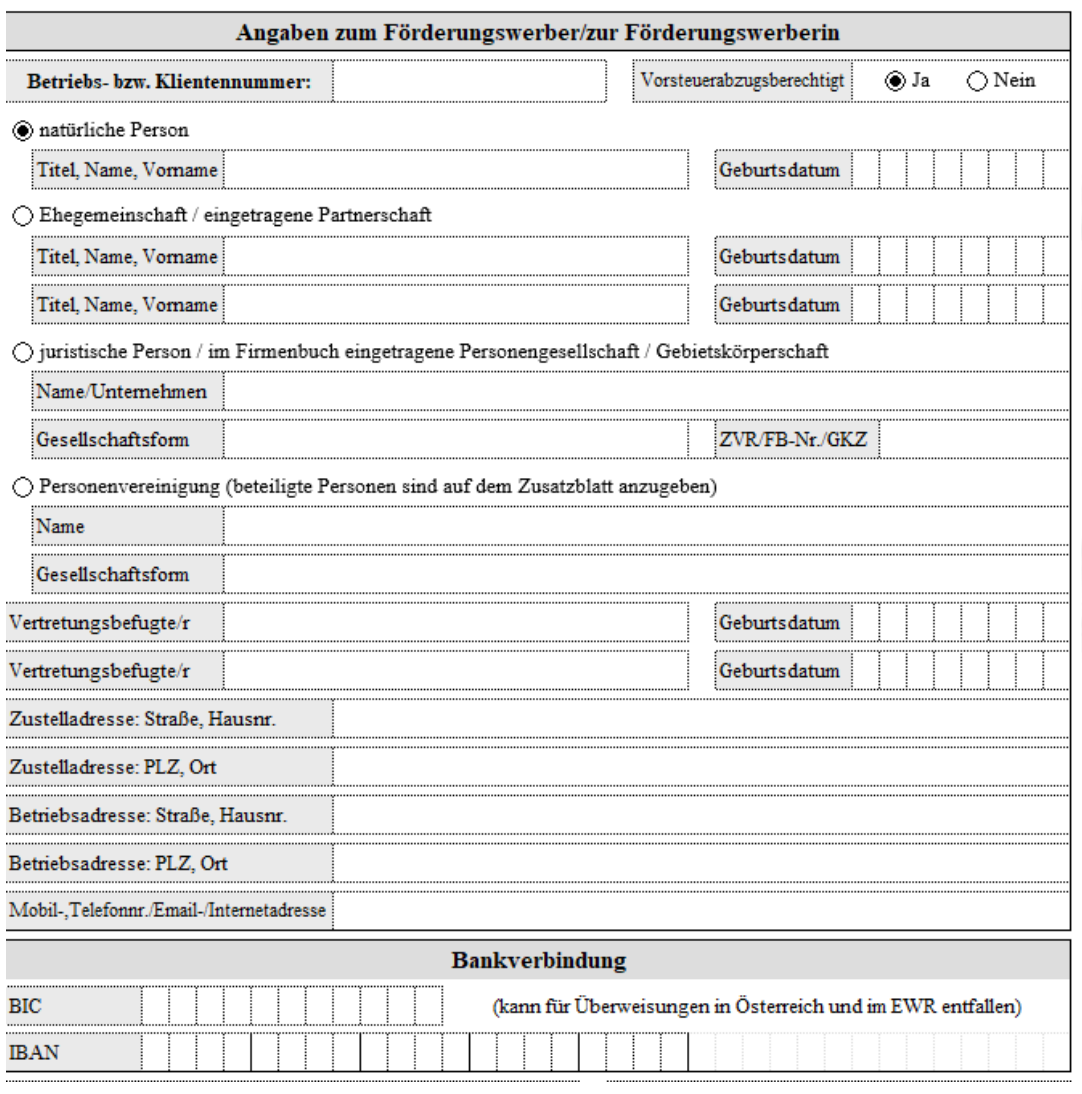

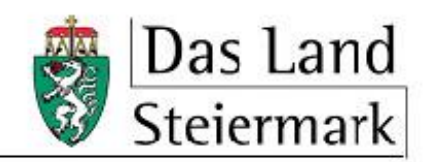

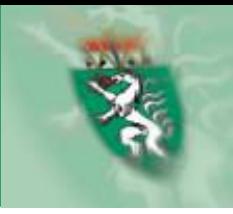

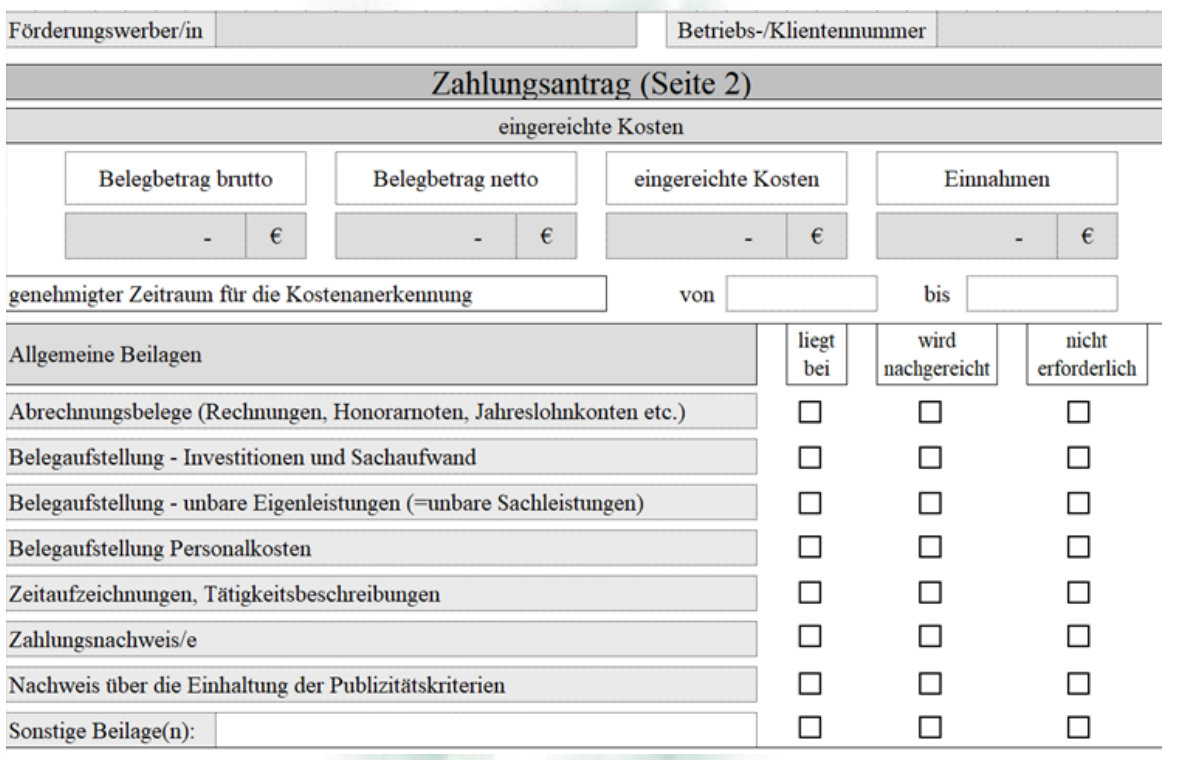

# Keine Nachreichungen möglich! Pflichtbeilagen:

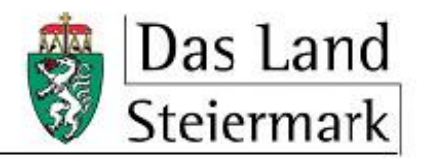

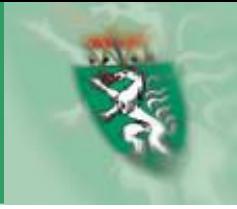

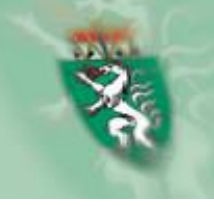

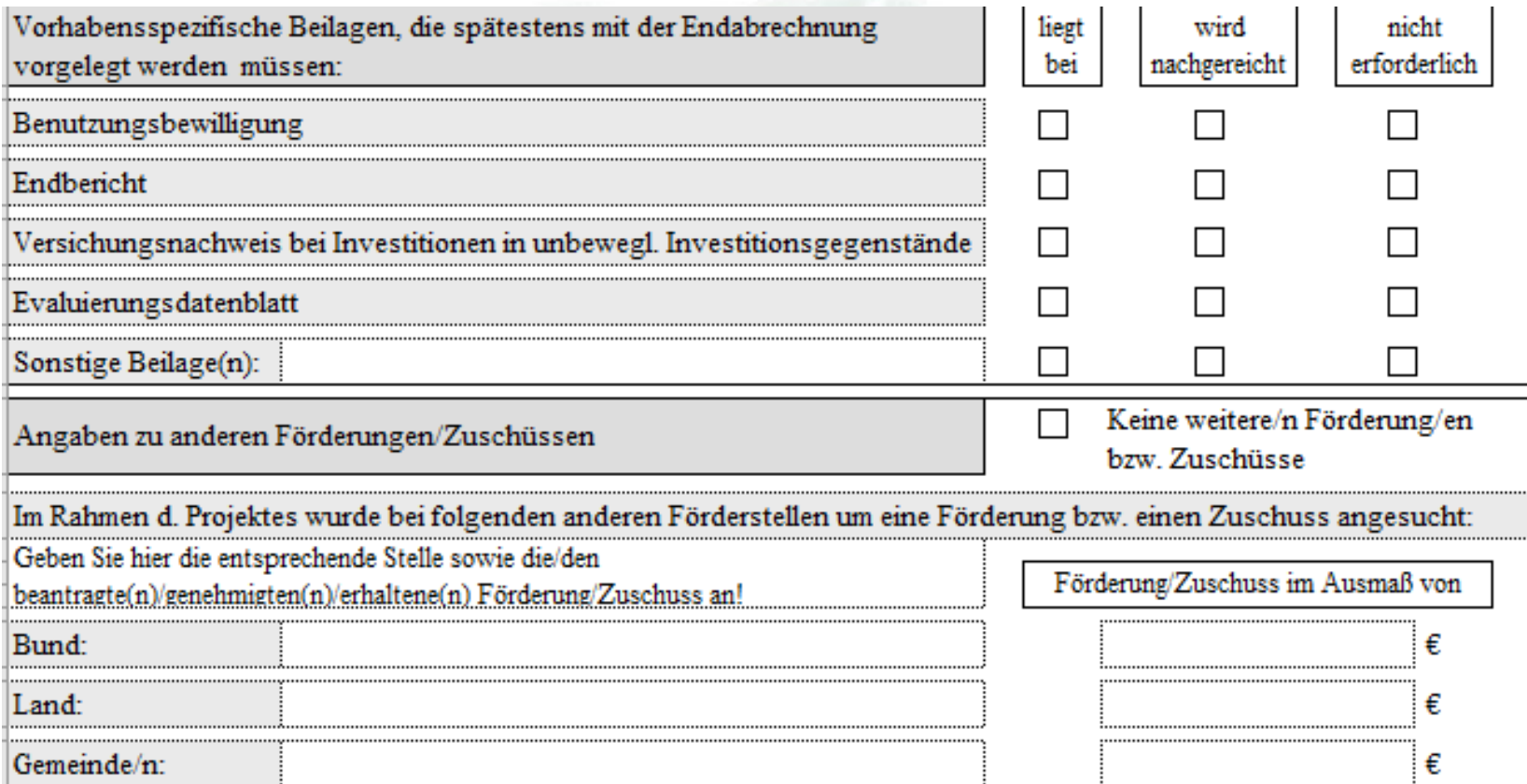

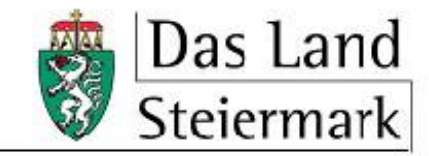

Mit meiner Unterschrift bestätige ich.

- -) dass ich alle Angaben im Zahlungsantrag und sämtlichen Beilagen mit bestem Wissen gemacht habe,
- -) Abrechnungsbelege nicht in unzulässiger Weise zur Abrechnung einer bei einer anderen Abwicklungsstelle beantragten Förderung eingebracht habe oder einreichen werde (unzulässige Mehrfachförderung)
- -) die Beantragung einer mit der LE-Projektförderung kumulierbaren Förderung bei einer anderen Förderungsabwicklungsstelle der Bewilligenden Stelle gemeldet habe oder melden werde,
- -) allen Verpflichtungen gegenüber der Bewilligenden Stelle (z.B. Meldeverpflichtung) nachgekommen bin,
- -) dass alle Personen, deren Daten im Rahmen dieses Zahlungsantrages offengelegt wurden, von mir darüber informiert wurden, dass eine Verarbeitung ihrer Daten durch die Zahlstelle und Bewilligende Stelle für Zwecke der Abwicklung und Kontrolle der Förderung erfolgt.

und ersuche um Auszahlung des entsprechenden Förderungsbetrages.

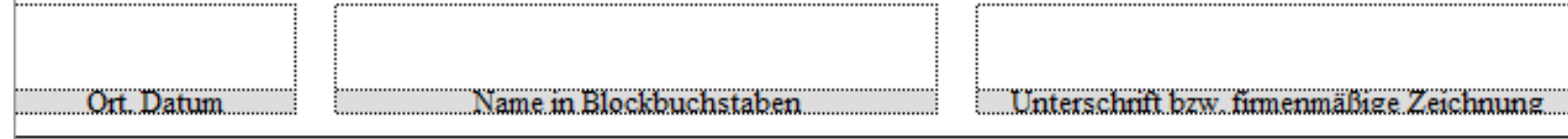

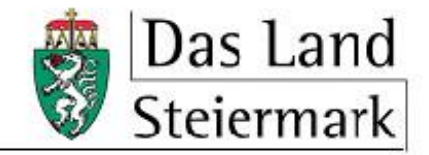

### **BELEGAUFSTELLUNG**

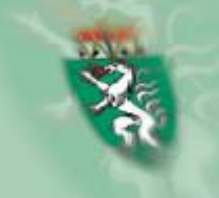

Mit meiner Unterschrift bestätige ich.

- -) dass ich alle Angaben im Zahlungsantrag und sämtlichen Beilagen mit bestem Wissen gemacht habe.
- -) Abrechnungsbelege nicht in unzulässiger Weise zur Abrechnung einer bei einer anderen Abwicklungsstelle beantragten Förderung eingebracht habe oder einreichen werde (unzulässige Mehrfachförderung)
- -) die Beantragung einer mit der LE-Projektförderung kumulierbaren Förderung bei einer anderen Förderungsabwicklungsstelle der Bewilligenden Stelle gemeldet habe oder melden werde,
- -) allen Verpflichtungen gegenüber der Bewilligenden Stelle (z.B. Meldeverpflichtung) nachgekommen bin,
- -) dass alle Personen, deren Daten im Rahmen dieses Zahlungsantrages offengelegt wurden, von mir darüber informiert wurden, dass eine Verarbeitung ihrer Daten durch die Zahlstelle und Bewilligende Stelle für Zwecke der Abwicklung und Kontrolle der Förderung erfolgt.

und ersuche um Auszahlung des entsprechenden Förderungsbetrages.

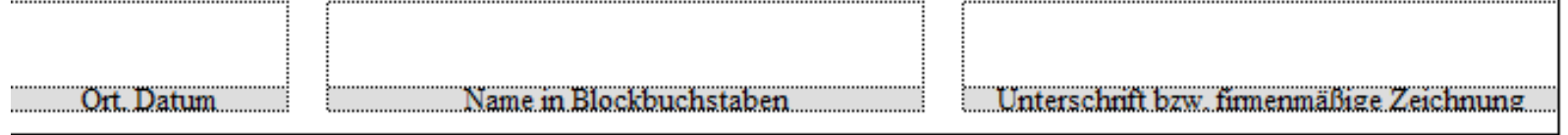

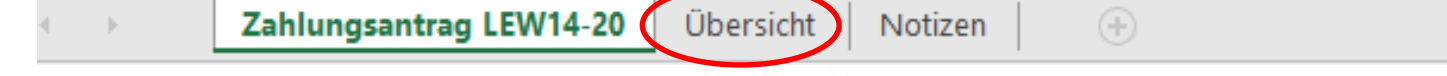

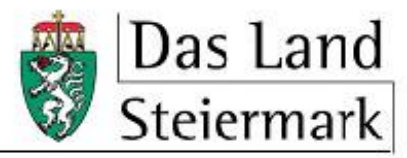

# **BELEGAUFSTELLUNG**

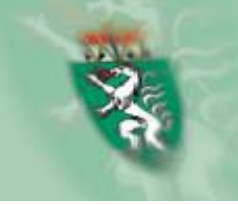

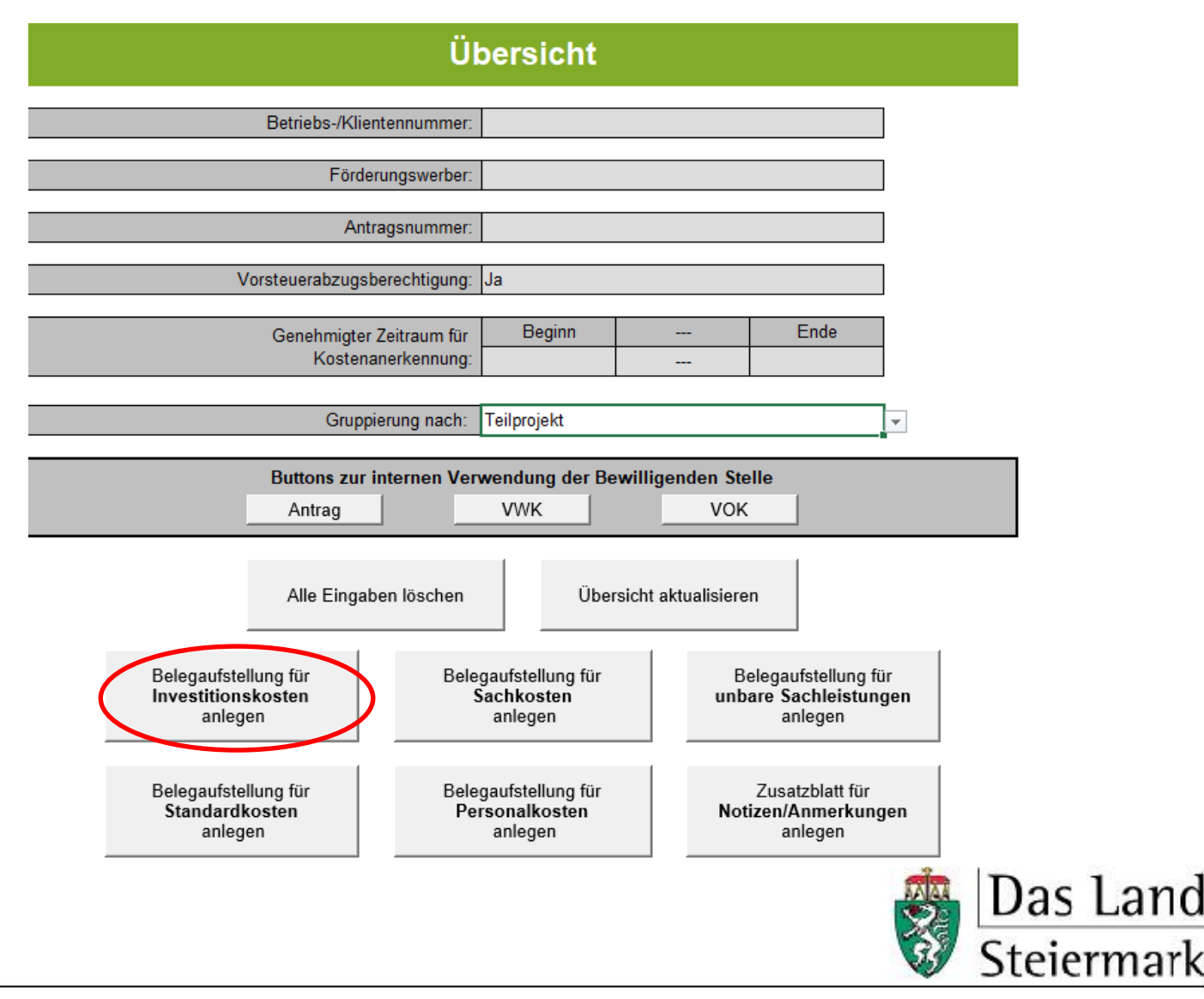

## **BELEGAUFSTELLUNG**

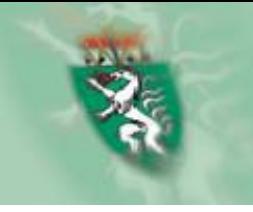

#### Zahlungsantrag - Belegaufstellung für Investitionskosten

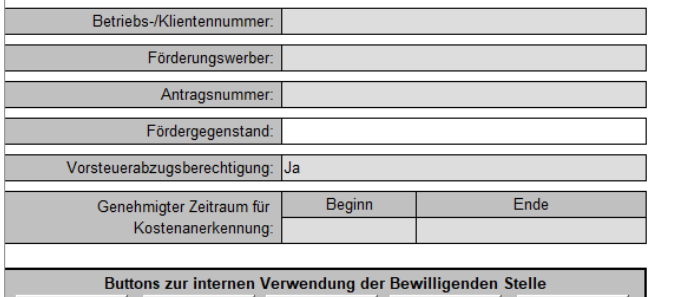

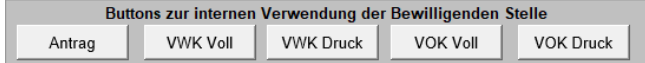

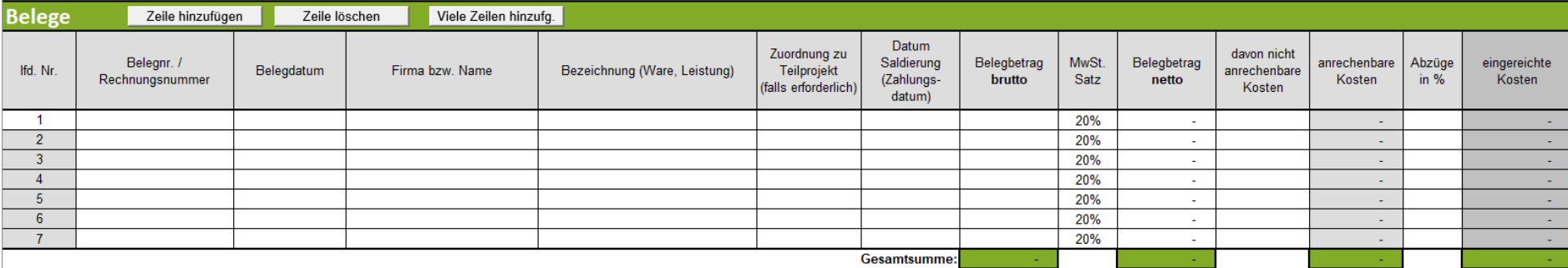

Belegaufstellung<br>löschen

Belegaufstellung<br>kopieren

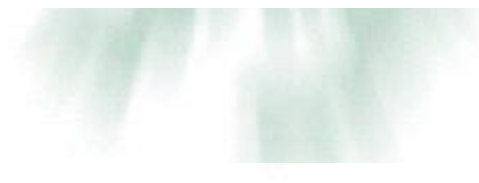

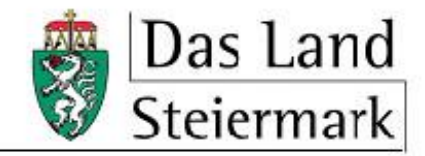

# **TEIL-/ENDBERICHT FINANZIELL**

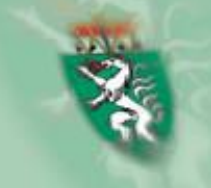

SICHERHEITSWARNUNG Makros wurden deaktiviert

Inhalt aktivieren

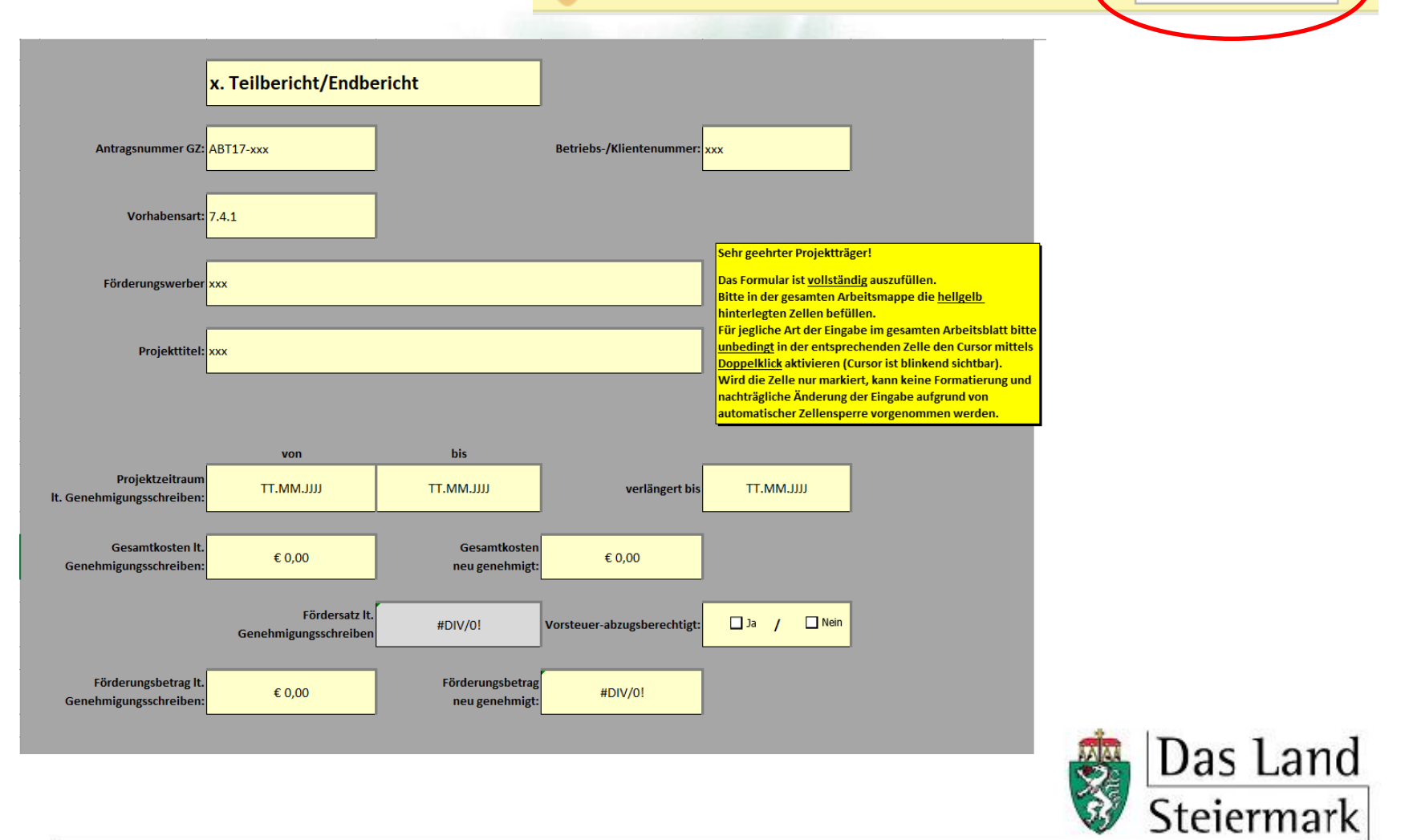

# **TEIL-/ENDBERICHT FINANZIELL**

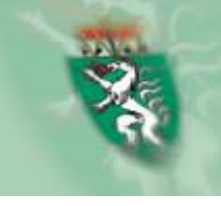

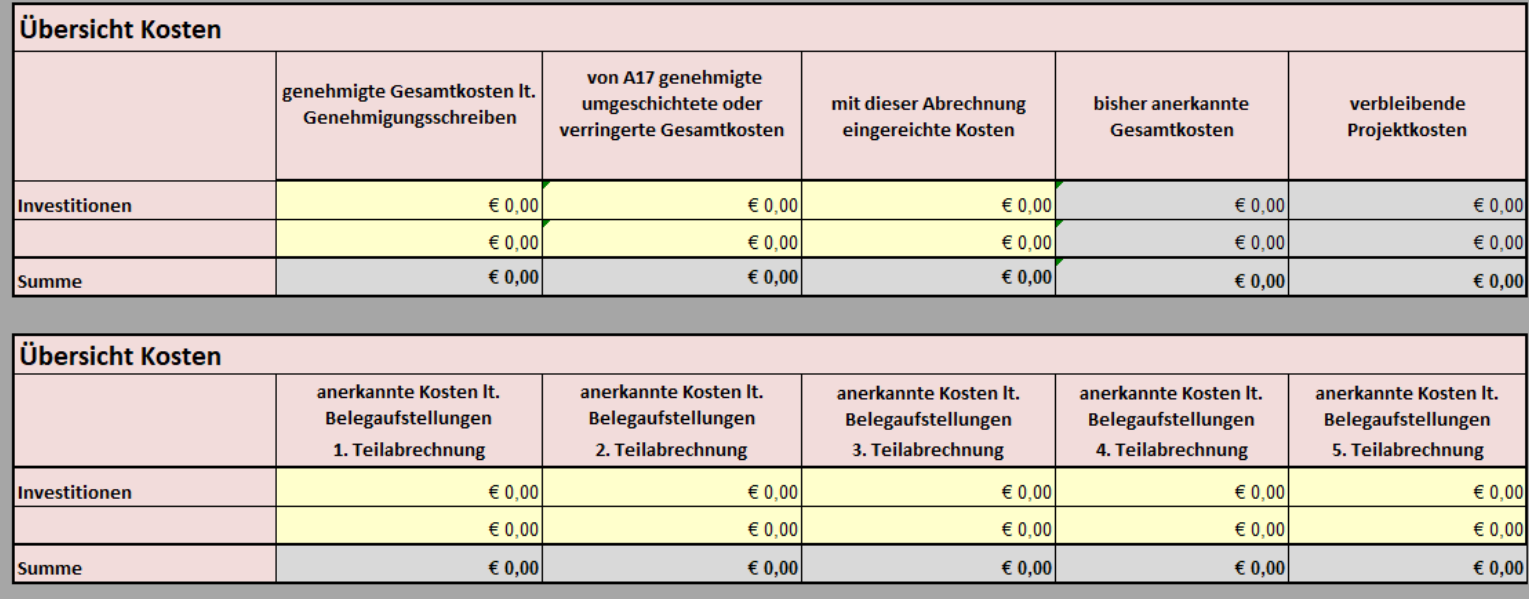

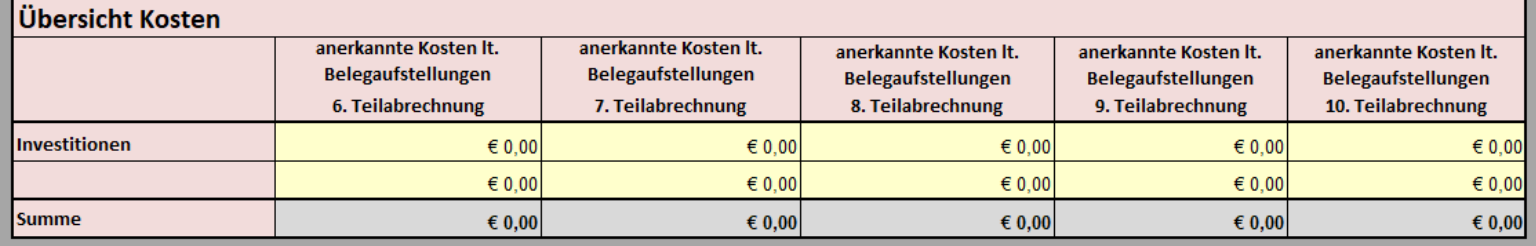

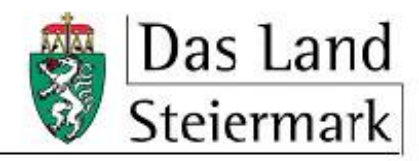

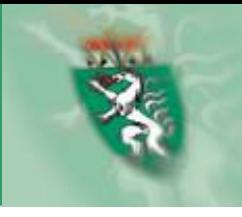

### **Einhaltung aller Vorgaben entsprechend §11 UStG**

Auf den Rechnungen muss der **Durchführungszeitraum** angeführt werden

Pechnungen sind immer mit einem Projektvermerk zu versehen: z.B. "LE *14-20 Soziale Angelegenheiten - Projektname"*

Rechnungen sind nur förderfähig, sofern ein Projektvermerk auf der Rechnung angebracht wurde. !! Elektronische

## **Rechnungen sind grundsätzlich im Original vorzulegen,**

### **… außer es wird "GeOrg" verwendet, dann:**

- darf es kein Papieroriginal geben
- müssen die gesammelten Belege, die zur Förderung eingereicht werden, für die Abteilung 17 zur Einsicht und Entwertung freigeschalten werden

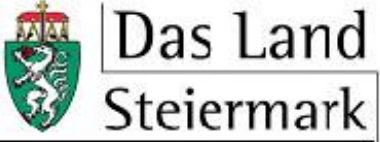

### **Verrechnete Kosten müssen neben der Rechnung mittels**

- einem **Zahlungsnachweis** sowie
- **geeigneten Hintergrundbelegen** bzw. anderen geeigneten Nachweisen (z.B. Pläne, Fotos)

dokumentiert werden.

Der Zahlungsnachweis muss belegen, dass die **Zahlung der Kosten vom Projektträger\*innen-Konto** ausgeht. Es können keine Kosten gefördert werden, welche nicht vom/von der Projektträger\*in selbst getragen wurden!

Geeignete Hintergrundbelege stellen den **Nachweis der in Rechnung gestellten Leistung** dar. Dieser muss genau das widerspiegeln, was in Rechnung gestellt wurde. (Bsp: Rechnung über Abbrucharbeiten an einem Haus  $\rightarrow$  hierfür eignen sich bspw. Fotos, o.Ä. von den getätigten Abbrucharbeiten)

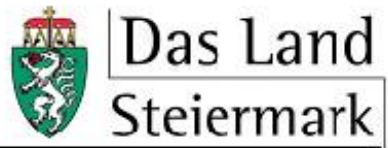

# **WEITERE FÖRDERUNGEN**

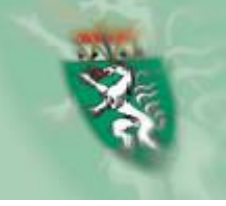

- Der/die Projektträger\*in ist verantwortlich dafür, dass bei anderen Förderstellen max. 50,57% (Landesmittelanteil) der Rechnungen gestempelt werden, sofern diese dann bei der Abt. 17 zur Förderung eingereicht werden sollen. Wird eine Rechnung zur Gänze gestempelt, kann diese nicht mehr bei der Abt. 17 eingereicht werden.
- Es darf zu **keiner Überförderung** kommen.
- Wird eine andere/weitere Förderung in Anspruch genommen, so ist die Gesamtfinanzierung des Projekts darzustellen (Belegsverzeichnisse, Prüfergebnisse, etc. von anderen Förderstellen)
- Bei Bezug von anderen Förderungen müssen bereits geförderte Kosten in der Belegaufstellung unter "nicht anrechenbare Kosten" eingetragen werden.

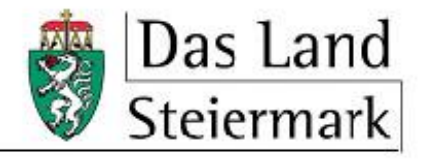

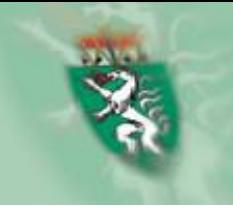

Informations- bzw. Kommunikationsmaterialien enthalten gut sichtbar folgende Elemente:

- **Hinweis auf die Beteiligung der Union** sowie auf alle weiteren an der Förderung beteiligten Bundes-/Landesstellen
- Unionslogo inkl. **Erläuterungstext** "Europäischer Landwirtschaftsfonds für die Entwicklung des ländlichen Raums: Hier investiert Europa in die ländlichen Gebiete."
- **Logos** aller weiteren an der Finanzierung beteiligten **Bundes- /Landesstellen**
- **Logo LE 14-20**, welches auf die Unterstützung aus dem Österreichischen Programm für ländliche Entwicklung hinweist
- Während der Bauzeit muss eine **Bautafel und** für die Dauer der Behaltefrist ein **Hinweisschild** an gut sichtbarer Stelle angebracht werden!

massnahmen/ELER-foerderung/Landeu.html **https://info.bml.gv.at/service/foerderungen/publizitaets**

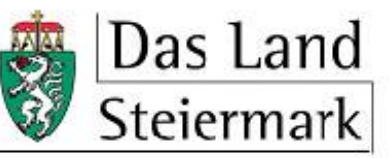

# **PUBLIZITÄTSBESTIMMUNGEN gem. BMLRT Bautafel, Hinweistafel, etc.**

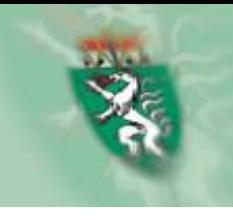

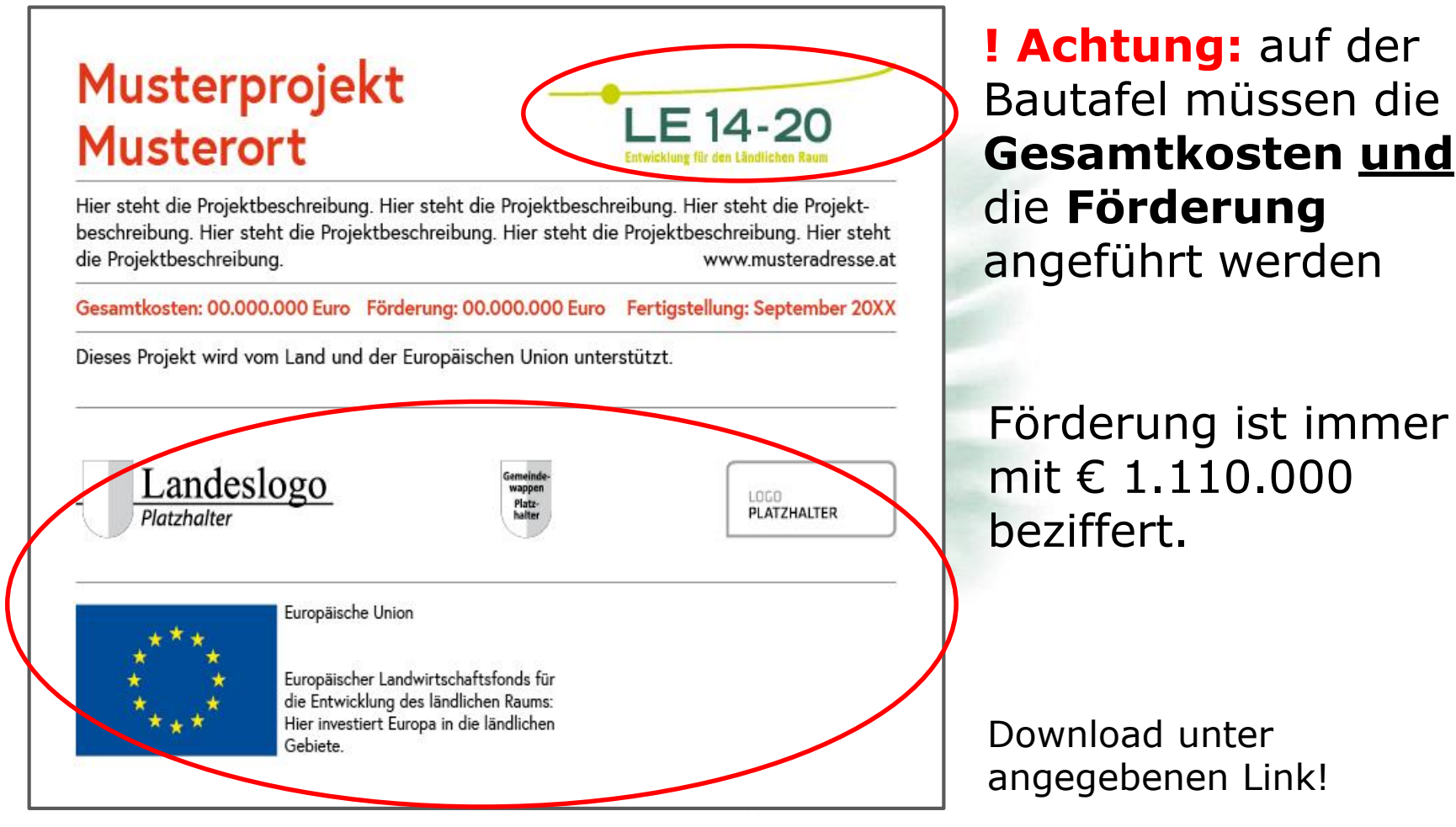

Autor **https://info.bml.gv.at/service/foerderungen/publizitaetsmass nahmen/ELER-foerderung/Landeu/Hinweisschild.html**

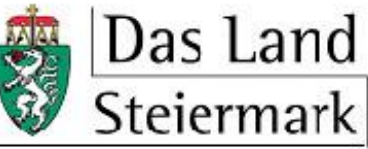

# **PUBLIZITÄTSBESTIMMUNGEN gem. BMLRT**

# Mit Unterstützung von Land und Europäischer Union

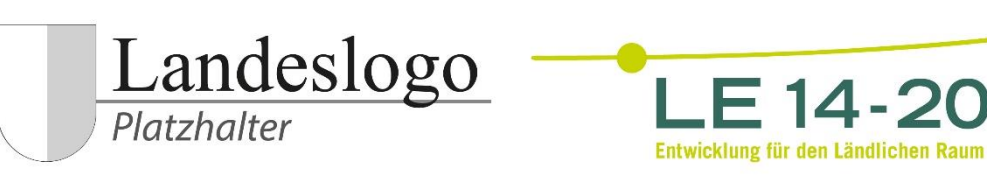

Europäischer Landwirtschaftsfonds für die Entwicklung des ländlichen Raums: Hier investiert Europa in die ländlichen Gebiete.

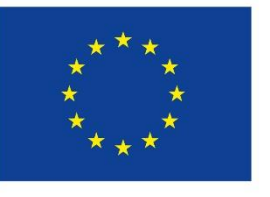

[Link zur Logoleiste](https://www.landesentwicklung.steiermark.at/cms/dokumente/12670118_145489441/5be07d02/Logoleiste_EU%2C Land Steiermark_allgemein.jpg)

https://www.landesentwicklung.steiermark.at/cms/dokumente/12670118\_145489441/5be07d02/Logoleiste\_EU%2C% 20Land%20Steiermark\_allgemein.jpg

### [Link zu Landeslogo](https://www.landesentwicklung.steiermark.at/cms/beitrag/12670118/145489441/)

https://www.landesentwicklung.steiermark.at/cms/beitrag/12670118/145489441/

massnahmen/ELER-foerderung/Landeu.html **https://info.bml.gv.at/service/foerderungen/publizitaets**

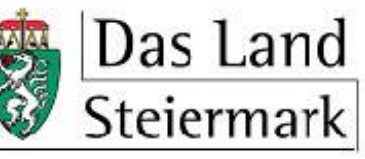

# **VERGABERICHTLINIEN lt. BVergG 2018 – öffentliche Auftraggeber\*in**

- Alle Vergaben (auch Direktvergaben) müssen im **Formblatt "Vergabe"** dokumentiert werden
- Bis € 100.000,00 Direktvergabe (3 Vergleichsangebote)
- Kein Vergabevermerk
- Ab € 12.500,00 muss zusätzlich der gelbe Teil "Dokumentation der Vergabeschritte…" ausgefüllt werden
- Ab € 100.000,00 ist zusätzlich das Tabellenblatt "Dokumentation Vergabe" auszufüllen
- Ab  $\epsilon$  100.000,00 ist zusätzlich die "Checkliste Einhaltung BVergG 2018" auszufüllen
- Angebote müssen vergleichbar, unabhängig und transparent sein.
- Bestbieter\*in- vor Billigstbieter\*in-Prinzip!

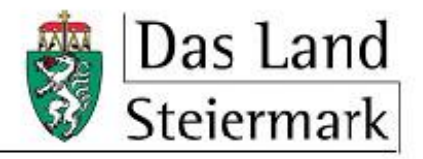

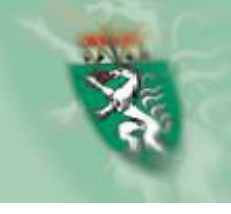

Fallen **keine Kosten** in einem Abrechnungszeitraum an, so ist zur Einreichfrist für diesen Zeitraum eine sog. "Nullmeldung" (siehe Downloadbereich der Abt. 17) lt. Genehmigungsschreiben auszufüllen und **im Origina**l bei der *Abteilung 17 Landes- und Regionalentwicklung, Stabstelle Controlling, Innerer Dienst und Haushaltsführung* abzugeben.

**ACHTUNG:** Mit dieser Nullmeldung wird bestätigt, dass für den angeführten Abrechnungszeitraum keine Kosten zur Förderung angefallen sind und zur Kenntnis genommen, dass Kosten für Leistungen (außer begründete Ausnahmen), die während dieses Abrechnungszeitraums angefallen sind, **zu einem späteren Zeitpunkt nicht mehr zur Förderung eingereicht werden können.**

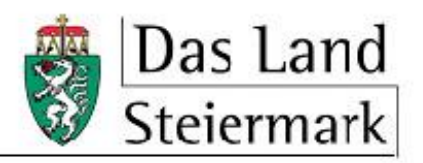

# **KONTAKTDATEN**

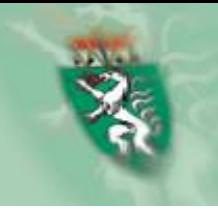

# **Inhalt**

- Mag. Eva Höfler eva.hoefler@stmk.gv.at +43 (316) 877 – 2334
- Mag. Franz Schober franz.schober@stmk.gv.at +43 (316) 877 – 5499

# **Antrag**

- Verena Knoll, BA MA verena.knoll@stmk.gv.at +43 (316) 877 – 3420
- Mag. Martin Kislinger martin.kislinger@stmk.gv.at +43 (316) 877 – 6847

# **Abrechnung**

• Florian Trestler florian.trestler@stmk.gv.at +43 (316) 877 - 4837

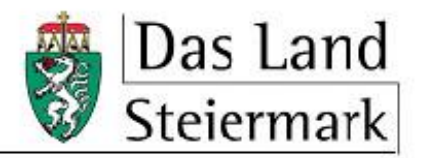